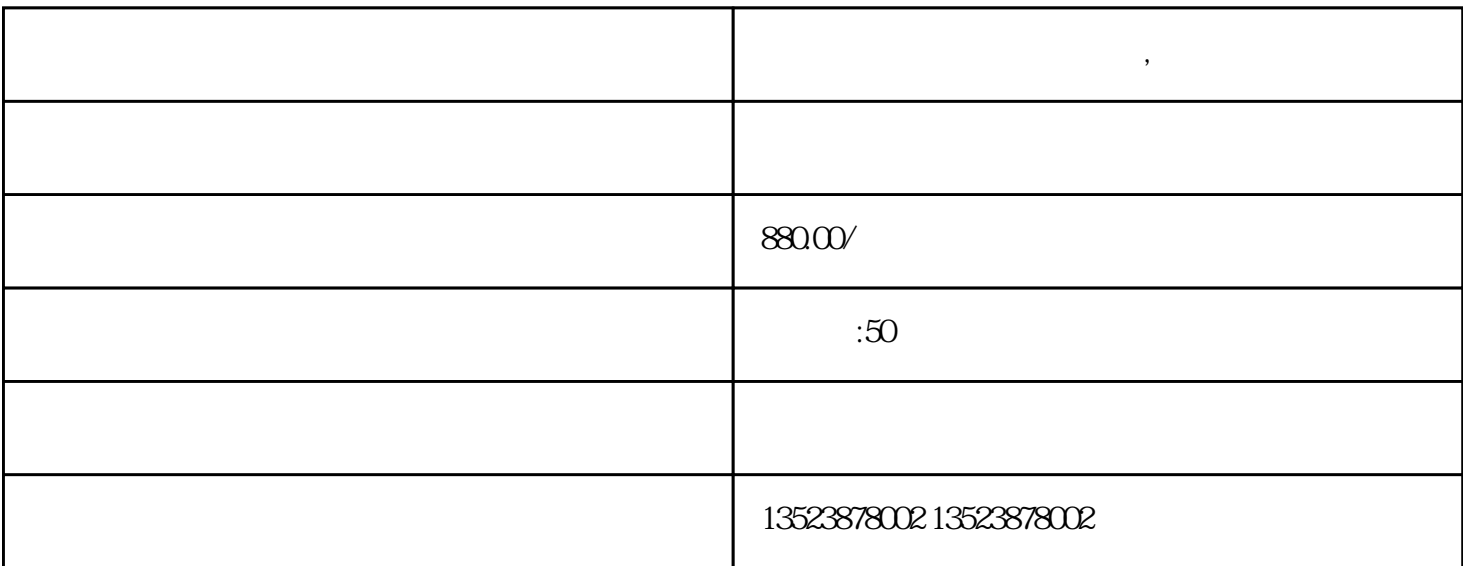

**拼多多无货源店群开店玩法,全网详细教程**

1. with the state of the state  $\sim$  201 km  $\sim$  201 km  $\sim$  10 km  $\sim$  $2.$  $2000$  di  $3 \hspace{1.5cm} 1688$  $4.$   $200+$ 5.  $6.$   $3$ 

 $\frac{1}{2}$  and  $\frac{1}{2}$  and  $\frac{1}{2}$  a

 $\overline{?}$ 

 $di$